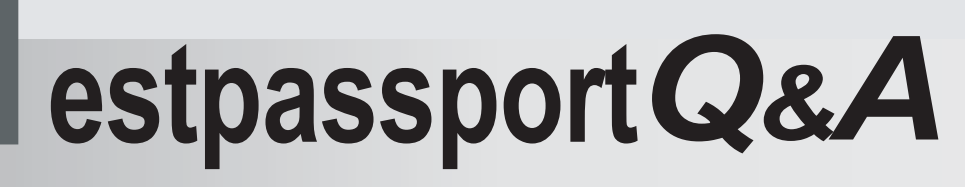

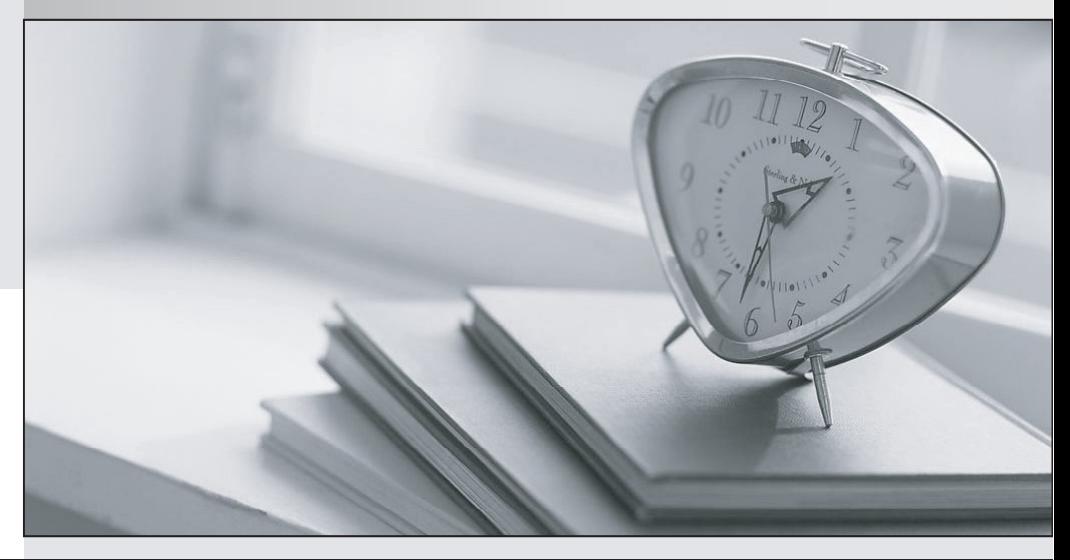

meilleure La qualité  $\overline{e}$ meilleur service

http://www.testpassport.fr

Service de mise à jour gratuit pendant un an

# **Exam** : **P2080-088**

**Title** : : IBM Unica Enterprise Marketing Operations Technical Mastery Test v1

# **Version** : DEMO

1.In Unica Marketing Operations, which of the following is a requirement for linked Programs and Plans? A.Must have the same owner.

B.Must have the same security policy.

C.Must have the same status.

D.Must have the same effective date.

#### **Answer:** B

2.In Unica Marketing Operations, a user can generate single-object reports, such as Revision History or Approval Responses.Where are these reports available for Projects, Programs and Plans?

- A.Workflow tab
- B.Summary tab
- C.Custom tab
- D.Analysis tab
- **Answer:** D

3.Which of the following data redistribution methods generally results in the fastest query times?

- A.Co-located joins
- B.Single redistribution joins
- C.Double redistribution joins
- D.Broadcast joins
- **Answer:** A

4.In a Unica Marketing Operations Project Details view, what tab displays all modifications made to the Project or Request since its creation?

- A.Summary
- B.Tracking
- C.Analytics
- D.Budget
- **Answer:** C

5.In Unica Marketing Operations, how many templates can a customer have for digital assets?

- A.One
- B.Three
- C.Five
- D.Ten

## **Answer:** A

6.In Unica Marketing Operations, a user can link to a Campaign only if:

A.The user is an administrator.

B.The user has both Unica Marketing Operations and Unica Campaign installed.

- C.The user has Campaign permissions.
- D.The user sets the Project to Linked status.

#### **Answer:** B

7.In Unica Marketing Operations, what type of budget planning is particularly useful if a plan has predictable expenses from year to year?

A.Bottom up budget.

B.Top down budget.

C.Master budget.

D.Cash budget.

### **Answer:** B

8.In Unica Marketing Operations, where does a user go to view the marketing object types for a Project? A.In the Workflow.

B.In the Project Summary Tab.

C.In the marketing object template.

D.On the marketing object list page.

**Answer:** D

9.In Unica Marketing Operations, what is/are the key capability/capabilities for Accounts?

A.Define the hierarchy of accounts and subaccounts.

B.Fund or allocate money to the account, at the beginning of a fiscal period.

C.Track estimated and actual withdrawals from those accounts, by time period.

D.All of the above.

### **Answer:** D

10.In Unica Marketing Operations, where does a user - who has permission ?go to view a Plan's status, Program areas, and security policy? A.Settings menu B.Attachments tab C.Summary tab

D.Project home page

**Answer:** C